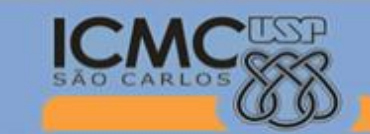

Instituto de Ciências Matemáticas e de Computação

| Universidade de São Paulo |

## **SSC0511 - Organização de Computadores Digitais**

**Professor responsável:** *Fernando Santos Osório* **Semestre:** 2014/2 **Monitor:** *André Perina* **Horário:** Terça e Sexta - Noite

**E-mail Prof. :** fosorio @ icmc.usp.br fosorio @ gmail.com **E-mail Monitor.:** abperina @ usp.br **Web:** *<http://www.icmc.usp.br/~fosorio/>*

## **TRABALHO PRÁTICO 2014 – SUPER CALCULADORA Opção 01 (Versão 1.0 - 06/09/14)**

**WIKI [http://wiki.icmc.usp.br/index.php/SSC-511-2014\(fosorio\)](http://wiki.icmc.usp.br/index.php/SSC-511-2014(fosorio))**

Faça um programa para criar uma calculadora com uma "grande precisão", ou seja, que realize operações com um número grande de dígitos (virtualmente ilimitado, restrito basicamente a capacidade de memória/endereçamento). O programa deve realizar as seguintes operações:

- 1. Somar valores inteiros positivos
- 2. Subtrair valores inteiros positivos
- 3. Multiplicar dois valores inteiros positivos

A memória do programa deverá ser organizada da seguinte forma, na "parte mais baixa" deve estar o programa a partir do endereço \$0300. O tipo de operação a ser realizada estará armazenado no endereço \$0FFF, indicando um valor de 1 a 3, referente as operações indicadas acima (1=soma, 2=subtrai, 3=multiplica). O tamanho do número (quantidade de casas) estará armazenado no endereço \$0FFE, sendo que ambos os números estarão representados de forma "alinhada" e com o mesmo número de dígitos, considerando que são armazenados do dígito menos significativo para o mais significativo. O primeiro número inteiro positivo deve estar armazenado a partir do endereço \$1000 (digito menos significativo), e o segundo número inteiro positivo deve estar armazenado a partir do endereço \$2000 da memória (começando pelo dígito menos significativo). O resultado da operação deve ser armazenado a partir do endereço \$3000. O programa deve poder manipular PELO MENOS um número positivo (sem sinal) de 256 dígitos nas operações. Programas feitos para manipulas mais de 256 dígitos (pelo menos 4095 dígitos) e considerando sinal do número (sinal armazenado no último dígito em \$1FFF, \$2FFF e \$3FFF) nas operações (cálculo com inteiros positivos ou negativos), irá receber uma avaliação com um ponto extra (+1.0 na nota do trabalho, podendo somar 11.0 pts no trabalho).

Resumo de Endereçamento:

\$0300 até \$0FF0: Programa da Calculadora \$0FFE: Quantidade de dígitos dos números operados (Operando A e Operando B) \$0FFF: Tipo da operação (Valor entre 1 e 3) \$1000 até \$1FFF: Operando A (Usando apenas 256 dígitos: \$1000 até \$10FF) \$2000 até \$2FFF: Operando B \$3000 até \$3FFF: Resultado

\* Os cálculos não precisam se preocupar com estouro da precisão máxima da calculadora.

- 1. Somar valores inteiros positivos: Os valores estarão representados dígito a dígito na memória, por exemplo, se quisermos somar dois valores positivos de 5 dígitos, 54321+02468=56789, teremos na memória os seguintes valores: 1 2 3 4 5 (5 bytes iniciando com o dígito menos significativo) somados com 8 6 4 2 0 (5 bytes alinhados com o outro valor) que irão resultar no valor: 9 8 7 6 5 armazenado a partir de \$3000. A operação de soma a princípio deve considerar a soma de até 256 dígitos, sem sinal e sem se preocupar com o estouro de precisão.
- 2. Subtrair valores inteiros positivos: Os valores estarão representados dígito a dígito na memória, por exemplo, se quisermos subtrair dois valores positivos de 5 dígitos, 56789-02468=54321, teremos na memória os seguintes valores: 9 8 7 6 5 (5 bytes iniciando com o dígito menos significativo) subtraindo 8 6 4 2 0 (5 bytes alinhados com o outro valor) que irão resultar no valor: 1 2 3 4 5 armazenado a partir de \$3000. A operação de subtração a princípio deve considerar a subtração de até 256 dígitos, sem sinal (ambos números são positivos) e sem se preocupar com o estouro de precisão.
- 3. Multiplicar valores inteiros positivos: O valor a ser multiplicado estará representado dígito a dígito na memória como os demais valores da soma por exemplo. A diferença porém é que nesta operação o segundo valor que indica quanta vezes este primeiro valor será multiplicado (somas sucessivas) é um valore de apenas 8 bits (0 a 255) e que está armazenado no endereço \$0FFA. Sendo assim, se quisermos multiplicar o valor de 5 dígitos 56789 por 255, teremos então no endereço \$1000 a sequência de bytes 9 8 7 6 5 (5 bytes iniciando com o dígito menos significativo), no endereço \$0FFA o valor \$FF (255), no endereço \$0FFE o valor 5 (total de 5 dígitos) e no endereço \$0FFF o valor 3 (código da operação de multiplicação). O resultado da operação (56789 x 255 = 14481195) será armazenado no endereço \$3000.

## OBSERVAÇÕES FINAIS:

- O programa deve ser **entregue até o dia 14.10.2014**.
- O Trabalho Prático 01 da disciplina é um projeto individual.
- **Entregar** o **programa fonte por e-mail** para o professor, enviando para estes 2 endereços: fosorio@gmail.com com cópia para work2usp@yahoo.com
- Este programa deverá realizar os cálculos com a precisão aumentada sendo implementado com o Simulador do 6502 de Michal Kowalski. Deverá ser enviado o programa Assembly (Linguagem de Montagem) em um arquivo <file>.65s

## BOM TRABALHO!